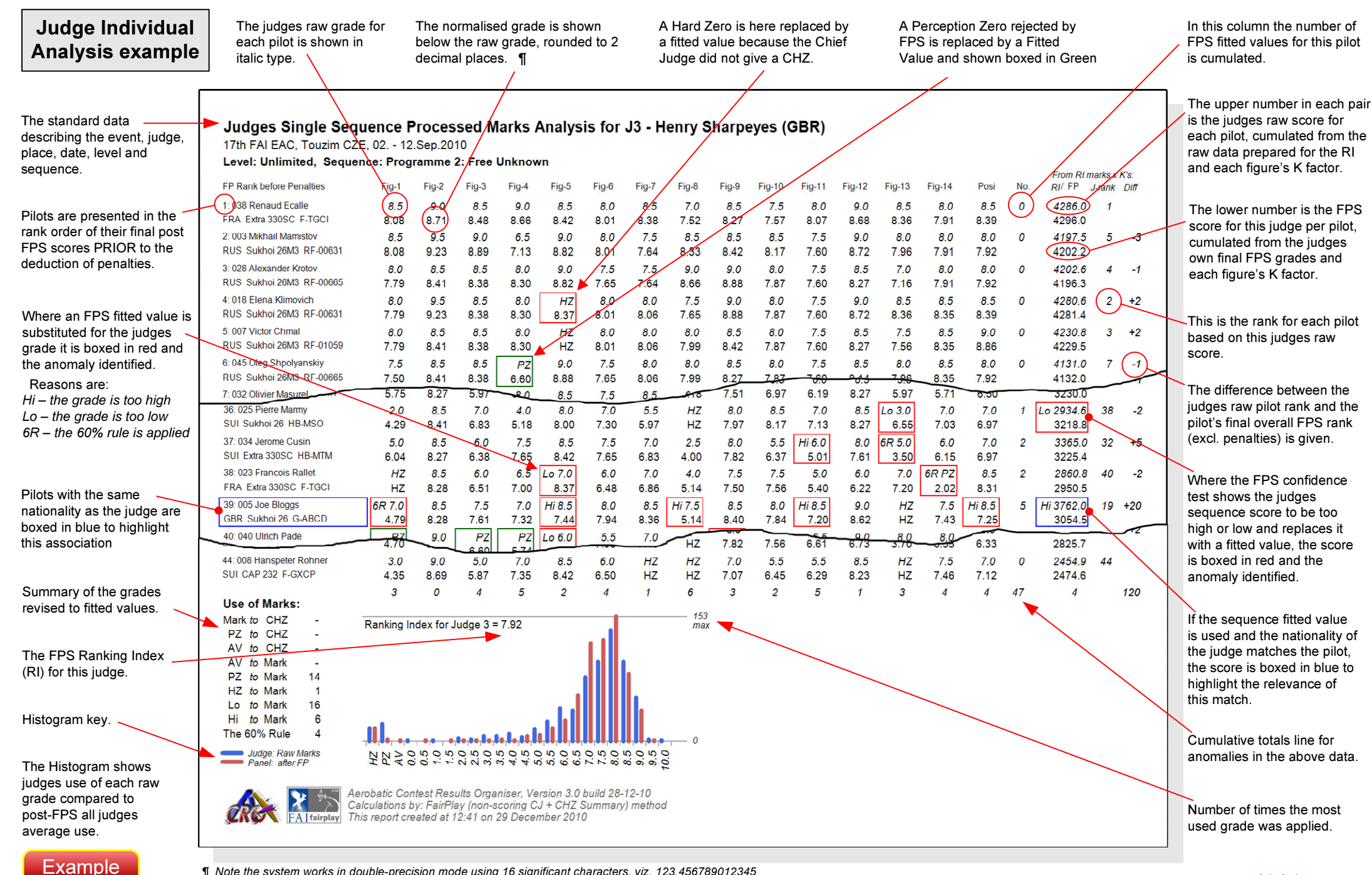

¶ Note the system works in double-precision mode using 16 significant characters, viz. 123.456789012345The printed output is normally rounded to two decimal places for clarity.<br>The printed output is normally rounded to two decimal places for clarity.

ONLY !